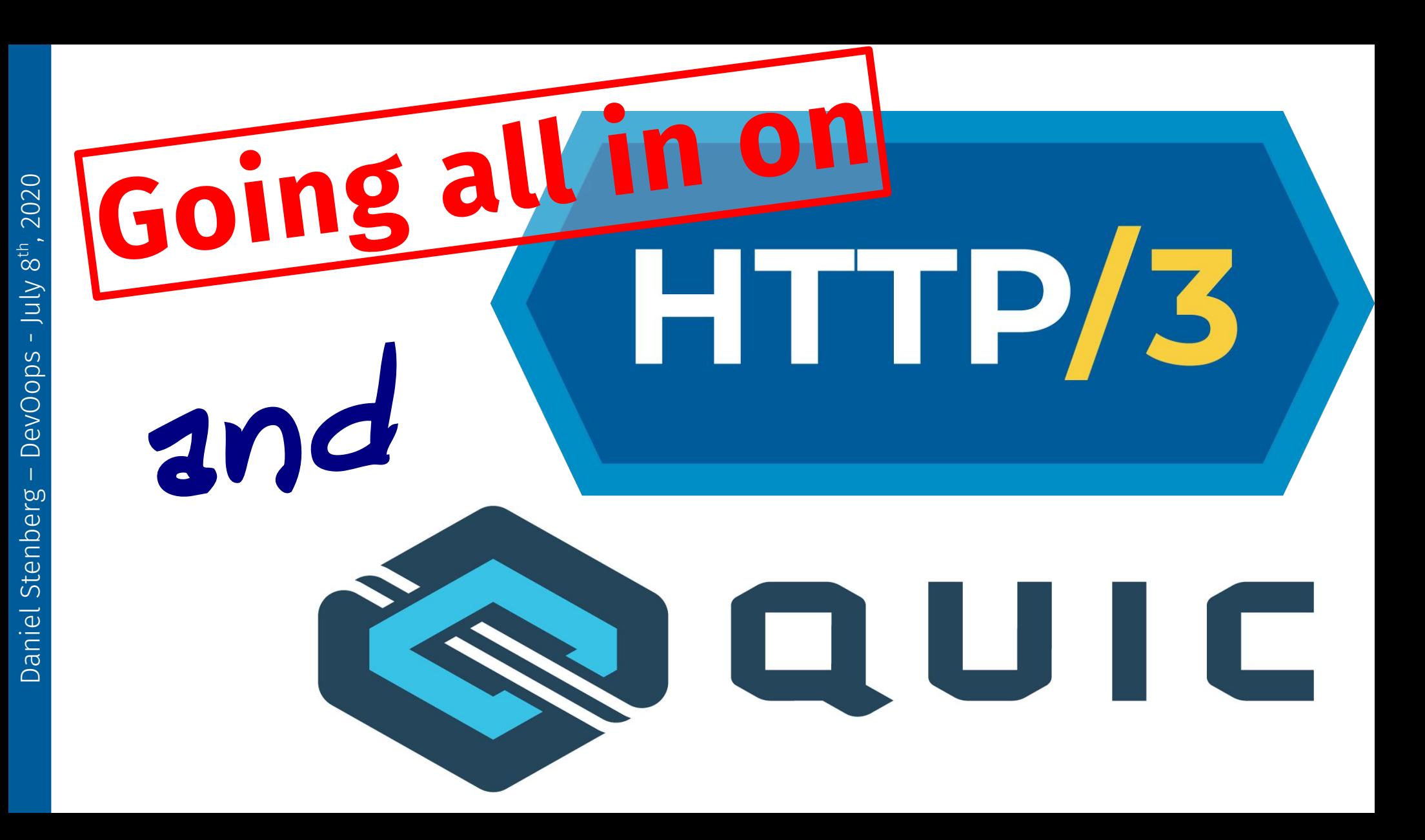

# **Daniel Stenberg**

### **https://daniel.haxx.se @bagder**

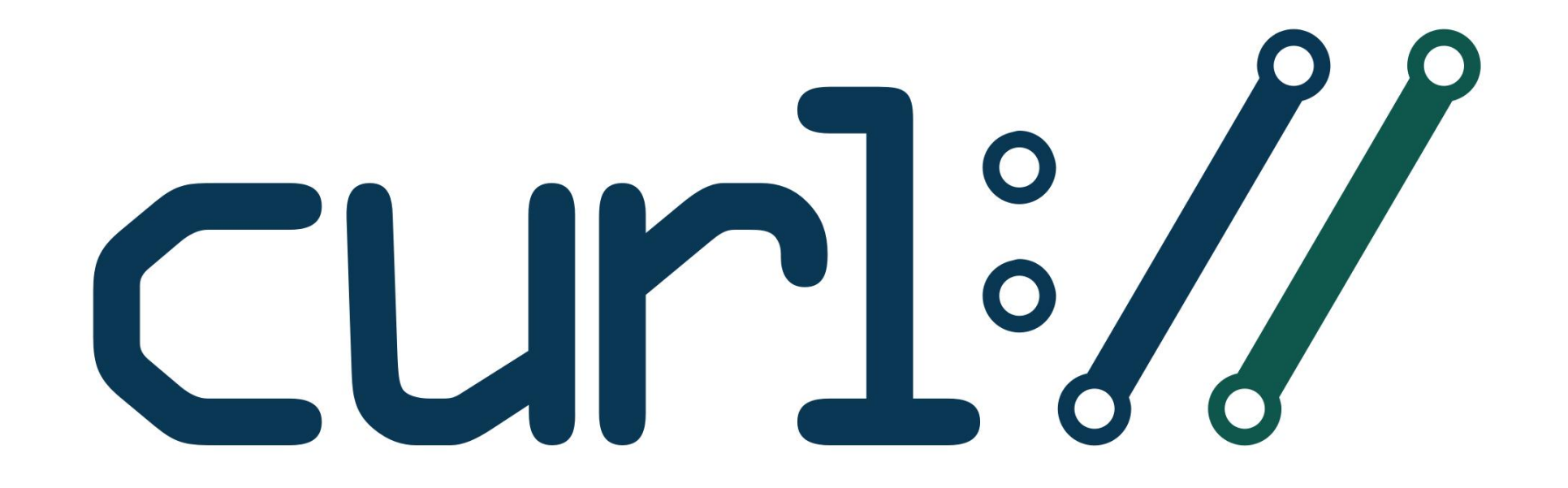

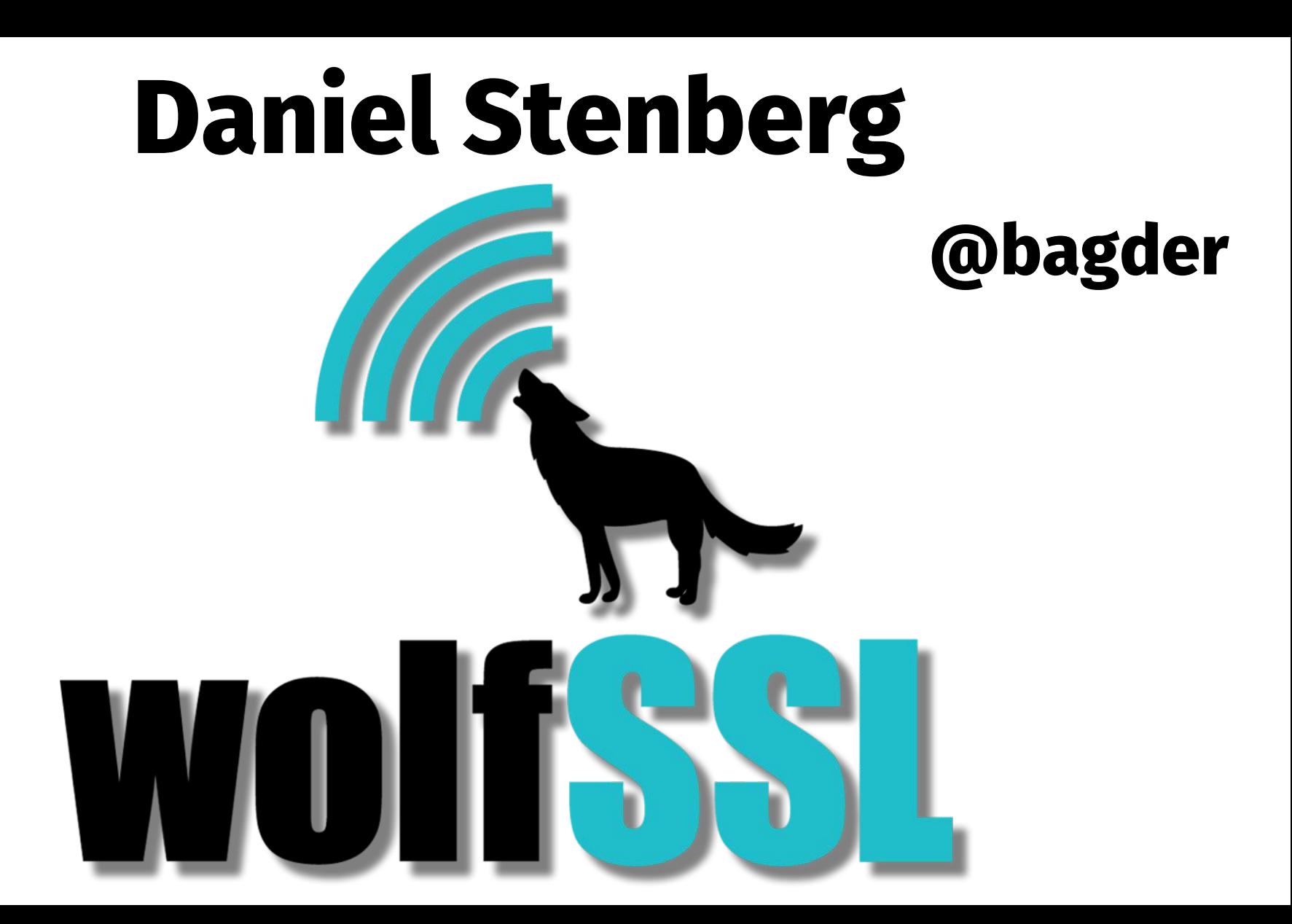

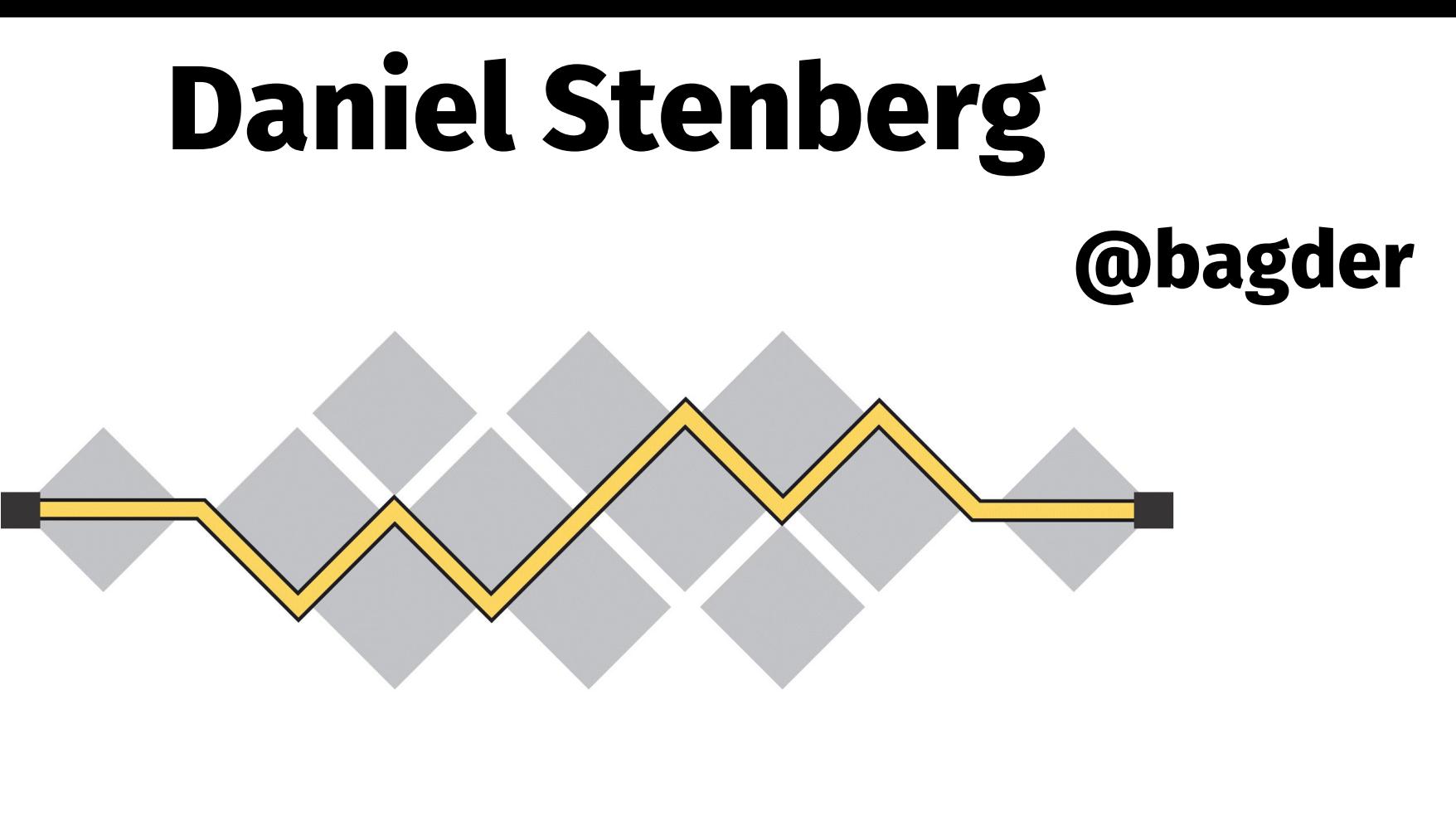

®

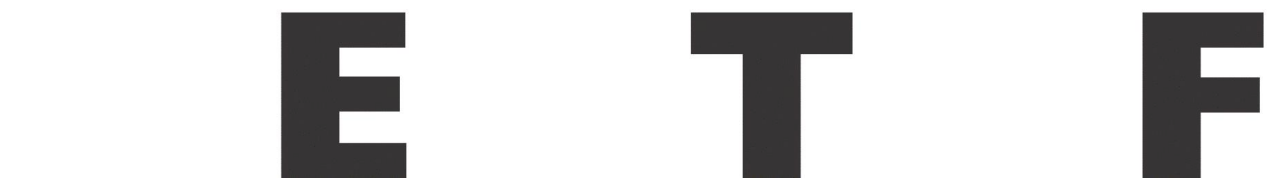

### **HTTP 1 to 2 to 3**

# **Problems Why QUIC and how it works**

**Challenges**

**HTTP/3**

**Coming soon?**

#### **Q&A in the end!**

# HTTP/1 HTTP/2

# HTTP/3

@bagder

### Under the hood

- GET / HTTP/1.1 Host: www.example.com
- Accept: \*/\*
- User-Agent: HTTP-eats-the-world/2020

HTTP/1.1 200 OK Date: Thu, 09 Nov 2018 14:49:00 GMT Server: my-favorite v3 Last-Modified: Tue, 13 Jun 2000 12:10:00 GMT Content-Length: 12345 Set-Cookie: this-is-simple=yeah-really; Content-Type: text/html

[content]

#### **HTTP started done over TCP**

**TCP**

@bagder

TCP is transport over IP Establishes a "connection" 3-way handshake Resends lost packages A reliable byte stream Clear text

#### **HTTPS means TCP + TLS + HTTP**

#### **Web pages over HTTPS in Firefox**

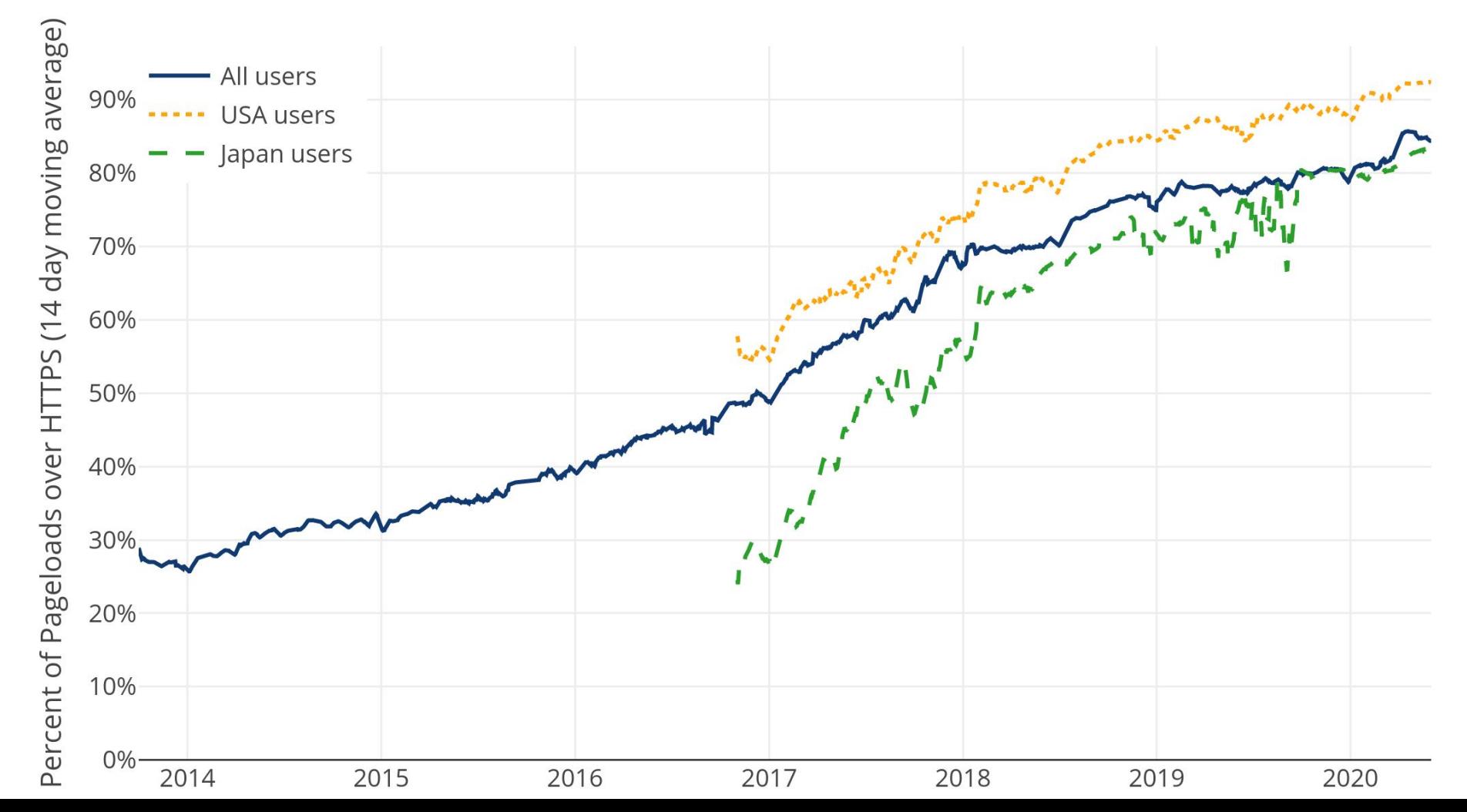

#### **Web pages over HTTPS in Chrome**

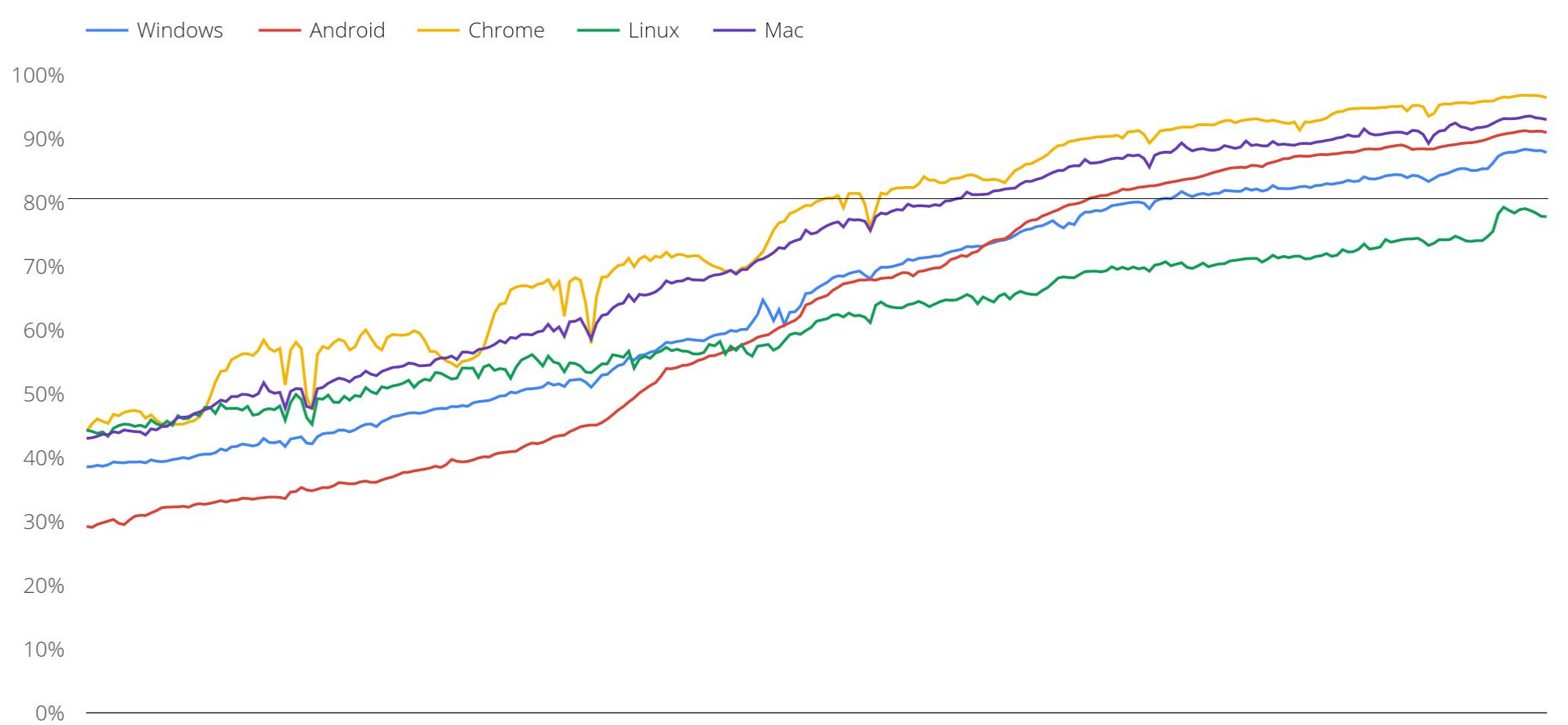

Jul 01, 2015 Jan 01, 2016 Jul 01, 2016 Jan 01, 2017 Jul 01, 2017 Jan 01, 2018 Jul 01, 2018 Jan 01, 2019 Jul 01, 2019 Jan 01, 2020

TLS is done over TCP for HTTP/1 or 2 Transport Layer Security Additional handshake Privacy and security

**TLS**

@bagder

### **Classic HTTPS stack**

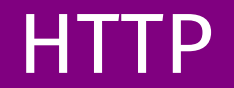

TLS

**TCP** 

IP

#### **HTTP over TCP**

### Shipped January 1997 Many parallel TCP connections Better but ineffective TCP use HTTP head-of-line-blocking Numerous work-arounds

HTTP/51.

### **HTTP/2**

### Shipped May 2015

Uses single connection per host

Many parallel *streams* **TCP** head-of-line-blocking

# **Ossification**

@bagder

Internet is full of boxes Routers, gateways, firewalls, load balancers, on NATs... Boxes run software to handle network data Middle-boxes work on existing protocols Upgrade much slower than edges

### **Internet**

**Sar** 

**Now** 

**Nav** 

w

**IG** 

10

**Now** 

INC. H.

**IRKS** 

₩

**BNO** 

#### **WWW**

w

# **Ossification casualties**

STOP

@bagder

HTTP/2 in clear text TCP improvements like TFO TCP/UDP replacements HTTP brotli Future innovations

… unless encrypted

#### **Improvement in spite of ossification**

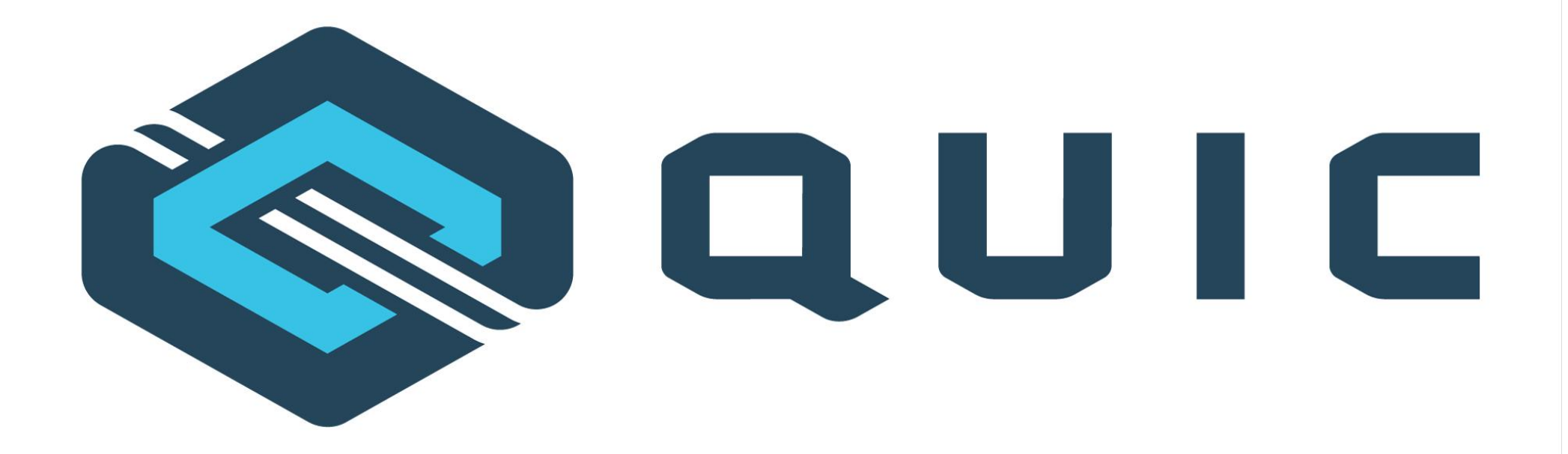

#### QUIC is a name, not an acronym.

# SUITESPEED FA Microsoft traffic mozrila

#### **A new transport protocol**

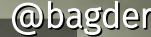

#### **Built on experiences by Google QUIC**

Google deployed "http2 frames over UDP"-QUIC in 2013 Widely used client Widely used web services Proven to work at web scale Taken to the IETF in 2015 QUIC working group started 2016 IETF QUIC is now very different than Google QUIC was

**Improvements**

@bagder

TCP head of line blocking Faster handshakes Earlier data Connection-ID More encryption, always Future development

# **Build on top of UDP**

@bagder

TCP and UDP remain "the ones"

Use UDP instead of IP

Reliable transport protocol - in user-space

A little like TCP + TLS

# **UDP isn't reliable, QUIC is** @bagder

#### UDP

Connectionless

No resends

No flow control No ordering

QUIC Uses UDP like TCP uses IP Adds connections Reliability Flow control **Security** 

# **QUIC has streams**

Many logical flows within a single connection

Similar to HTTP/2 but in the transport layer

Client or server initiated

Bidirectional or unidirectional

*Independent* streams

### **Independent streams**

**TCP**

**QUIC**

**Application protocols over QUIC**

@bagder

#### treams for free

### Could be "any protocol" HTTP worked on as the first Others are planned to follow

#### **HTTP/3 = HTTP over QUIC**

# **HTTP – same but different**

#### Request

- method + path
- headers
- body

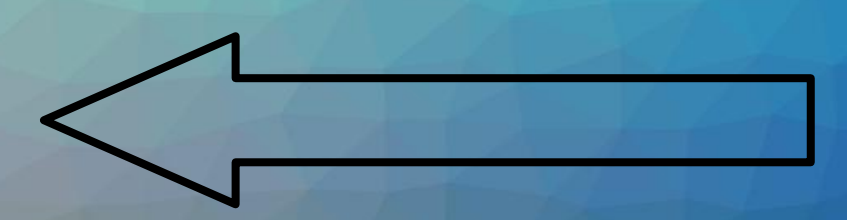

#### Response

- response code
- headers
- body

# **HTTP – same but different**

#### HTTP/1 – in ASCII over TCP

#### HTTP/2 – binary multiplexed over TCP

### HTTP/3 – binary over multiplexed QUIC

### **HTTPS stacks: old vs new**

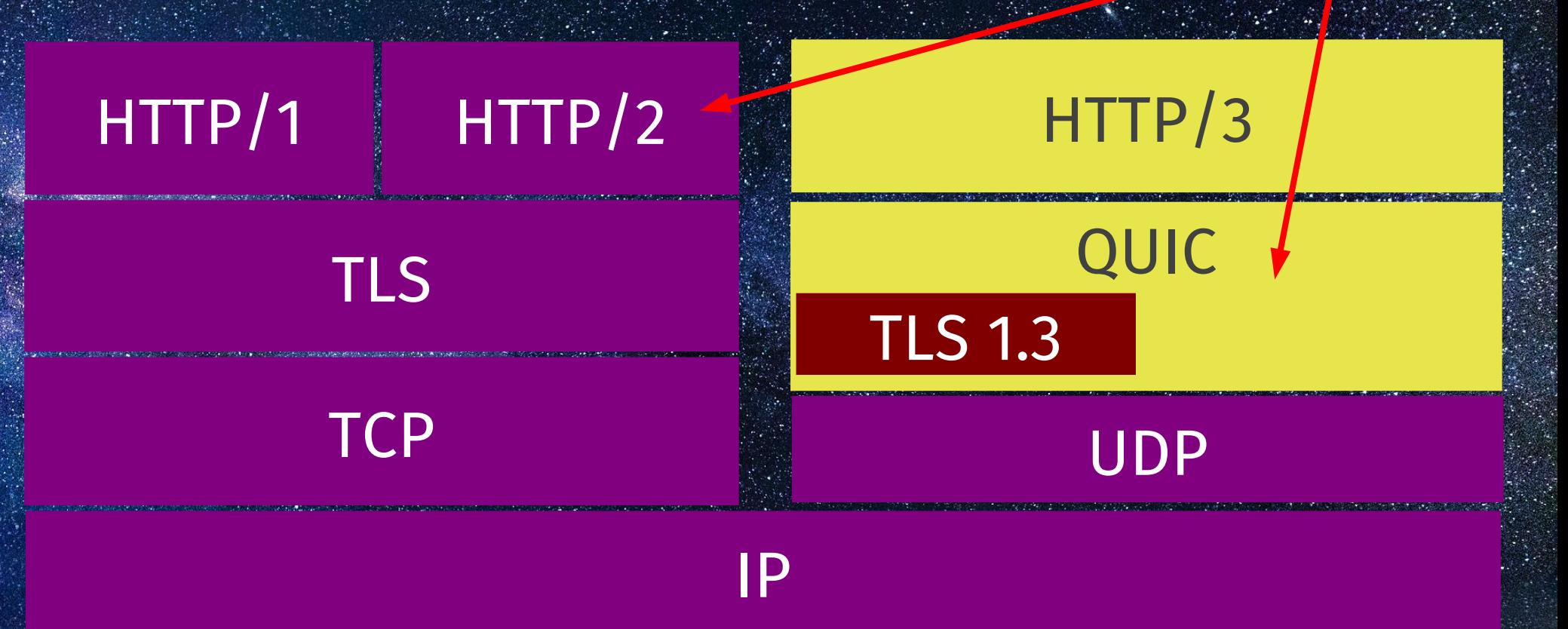

@bagder

*streams*

### **HTTP feature comparison**

Transport TCP TCP QUIC Streams HTTP/2 CUIC Clear-text version Yes Yes Alleman No Independent streams No No Yes Server push Yes Yes Yes Early data **Early data In theory** Theory Theory Theory Art and Yes 0-RTT Handshake No No Yes

**HTTP/2 HTTP/3** Header compression HPACK HPACK QPACK Prioritization Messy Messy Changes

### **HTTP/3 is faster** (Thanks to QUIC)

Faster handshakes

Early data that works

The independent streams

By how much remains to be measured!

# **HTTPS:// is TCP?**

### HTTPS:// URLs are everywhere

# TCP (and TLS) on TCP port 443

#### **This service - over there!** @bagder

The Alt-Svc: response header

Another host, protocol or port number is the same "origin"

*This site also runs on HTTP/3 "over there", for the next NNNN seconds*

**Race connections?**

### Might be faster

Probably needed anyway

QUIC connections verify the cert HTTPS RR – alt-svc: done in DNS

@bagder

#### **Will HTTP/3 deliver?**

# **UDP challenges**

### 3-7% of QUIC attempts fail

# Clients need fall back algorithms

### QUIC looks like a DDOS attack

# **CPU hog**

2-3 times the CPU use Unoptimized UDP stacks Non-ideal UDP APIs Missing hardware offload

# **The TLS situation (1/3)**

TLS was made for TCP

TLS is sent over TCP as *records* containing individual *messages*

QUIC uses TLS *messages*

No TLS library support(ed) TLS messages QUIC also needs additional secrets

# The TLS situation (2/3)<sup>@bagder</sup>

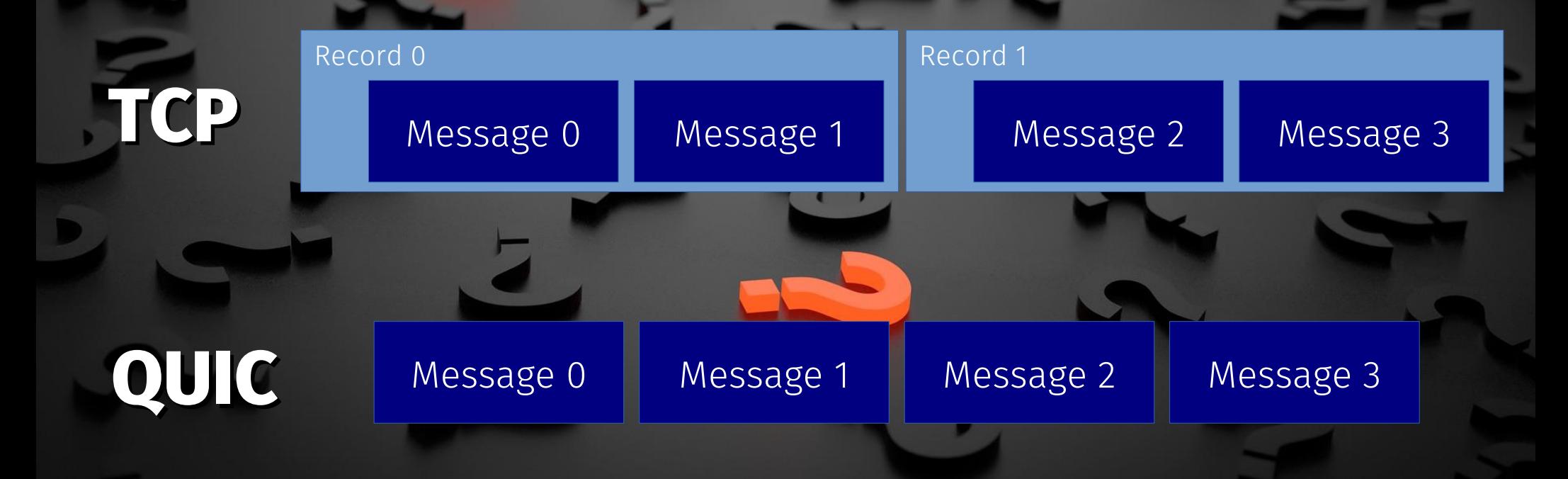

# **The TLS situation (3/3)**

OpenSSL is the world's leading TLS library OpenSSL postponed QUIC work to "after 3.0" OpenSSL was an issue already for HTTP/2 deployment while further along

## **Userland**

### All QUIC stacks are user-land

# No standard QUIC API

### Will it be moved to kernels?

# **Tooling**

# Needs new tooling Hooray for WIRESHARK

qlog & qvis

### Ship date

@bagder

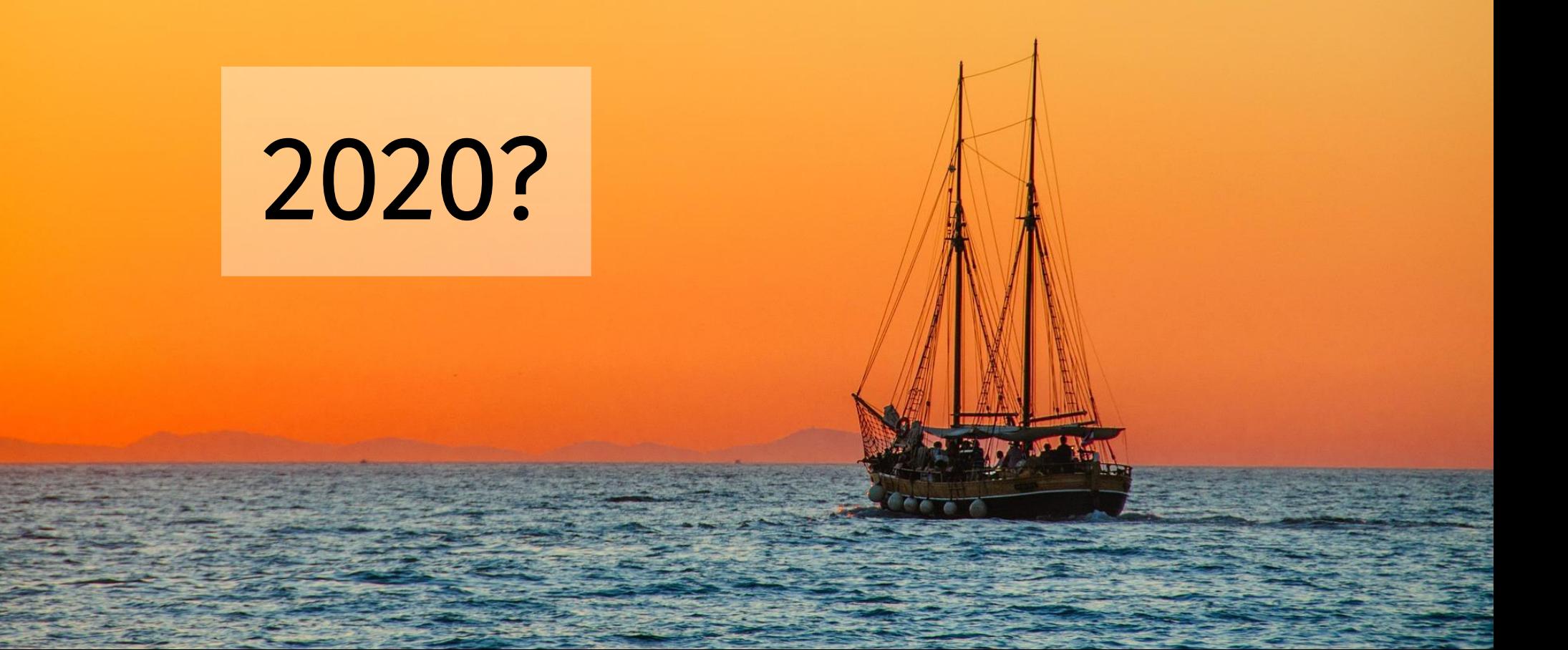

### **Implementations**

Over a dozen QUIC and HTTP/3 implementations

Google, Mozilla, Apple, Facebook, Microsoft, Akamai, Fastly, Cloudflare, F5, LiteSpeed, Apache, and more

C, C++, Go, Rust, Python, Java, TypeScript, Erlang

Monthly interops

### **HTTP/3 Implementation Status**

curl

Chrome and Edge Canary, Firefox Nightly, Safari 14 Beta Caddy and LiteSpeed NGINX "tech preview" nginx-patch + quiche BoringSSL and GnuTLS Wireshark

No Apache httpd

No IIS No OpenSSL (PR #8797)

#### **Browsers doing HTTP/3**

about:config network.http.http3.enabled

ANTIFICIAL RESERVANCE

-enable-quic -quic-version=h3-29

**CAN** 

#### Settings > Advanced > Experimental WebKit Features > HTTP3

#### **Sites on HTTP/3 –** *right now!*

HTTP<sup>3</sup>

Facebook Instagram Google Youtube **Cloudflare** 

### https://bagder.github.io/HTTP3-test/

# HTTP/3 /m curl://

@bagder

 $T$ 

mono

Experimental h3-29 works!

Alt-svc support is there

Based on ngtcp2 and

Fallback is tricky

#### **curl HTTP/3 command line**

```
$ curl --http3 https://example.com/
HTTP/3 200
date: Wed, 09 Oct 2019 11:16:06 GMT
content-type: text/html
content-length: 10602
set-cookie: crazy=d8bc7e7; expires=Thu, 08-Oct-22 
11:16:06 GMT; path=/; domain=example.com;
alt-svc: h3-29=":443"; ma=86400
```
#### HTTP/3 will take time

HTTP/3 will grow slower

Some will stick to HTTP/2

QUIC is for the long term

#### **Future**

#### Multipath<sup>'</sup>

#### Unreliable streams

#### Forward error correction

#### Partial reliability

#### More application protocols

#### **Wait a minute, what about...**

**Websockets?** Not actually a part of HTTP(/3) RFC 8441 took a long time for HTTP/2 Can probably be updated for HTTP/3 WebTransport by W3C

@bagder

*"It can be used like WebSockets but with support for multiple streams, unidirectional streams, out-of-order delivery, and reliable as well as unreliable transport."*

# **Take-aways**

### HTTP/3 is coming

HTTP/3 is always encrypted

- Similar to HTTP/2 but over QUIC
- QUIC is transport over UDP

Challenges to overcome

Mid 2020?

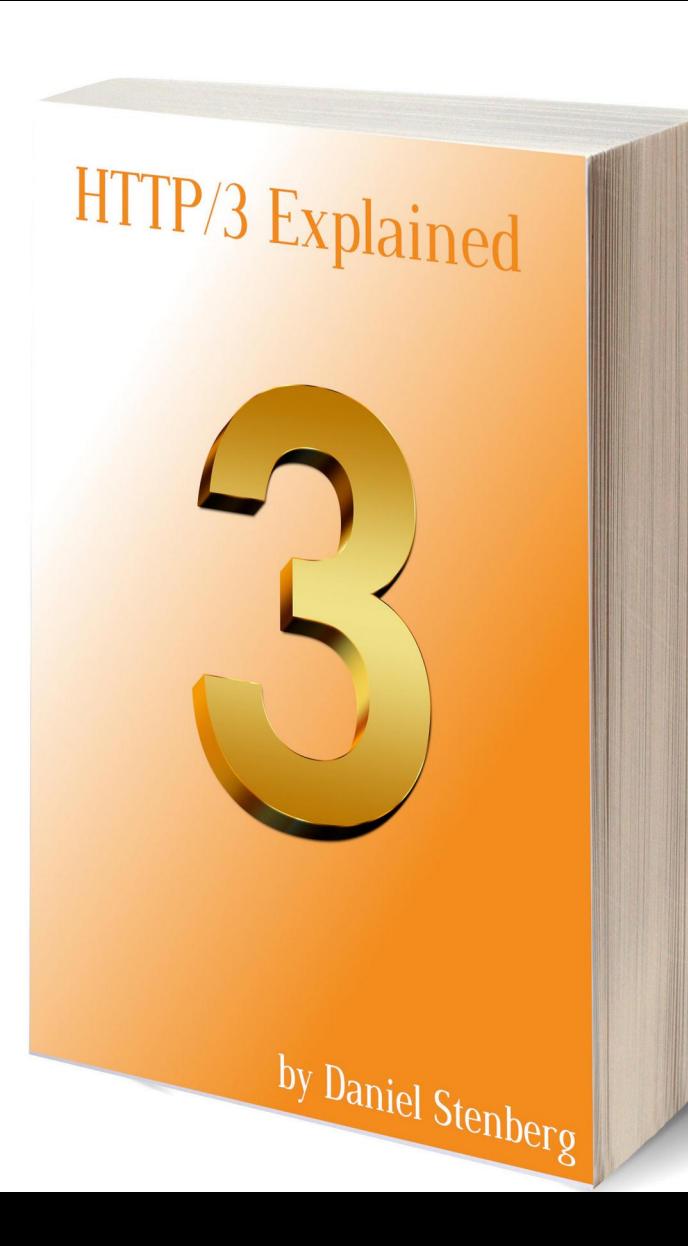

# **HTTP/3 Explained**

https://daniel.haxx.se/http3-explained

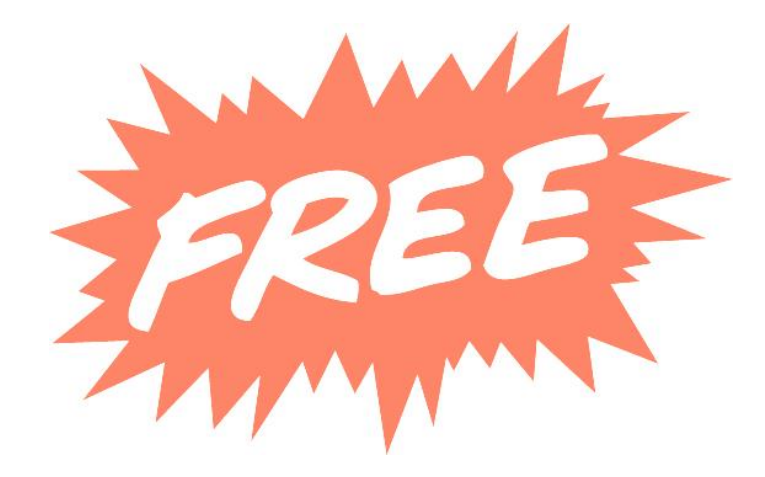

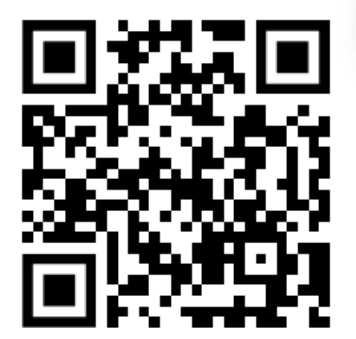

@bagder

#### **Thank you!**

# **Questions?**

Daniel Stenberg @bagder https://daniel.haxx.se/

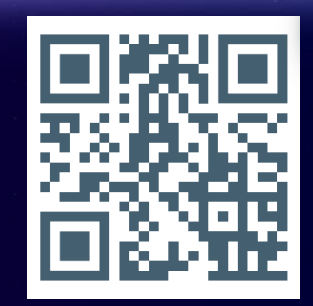

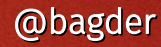

#### **License**

This presentation is provided under the Creative Commons Attribution 4.0 International Public License

### **Links to data and more info**

QUIC drafts: https://quicwg.github.io/

DATAGRAM: https://tools.ietf.org/html/draft-pauly-quic-datagram-05 QUIC multipath: https://tools.ietf.org/html/draft-deconinck-quic-multipath-03 HTTPS stats Firefox: https://letsencrypt.org/stats/#percent-pageloads HTTPS stats Chrome: https://transparencyreport.google.com/https/overview?hl=en Web Transport: https://tools.ietf.org/html/draft-vvv-webtransport-http3-01 Images: http://www.simonstalenhag.se/ and https://pixabay.com/ HTTP/3 Explained: https://http3-explained.haxx.se/ QUIC implementations: https://github.com/quicwg/base-drafts/wiki/Implementations Nginx + quiche: https://github.com/cloudflare/quiche/tree/master/extras/nginx HTTPSSVC: https://tools.ietf.org/html/draft-ietf-dnsop-svcb-httpssvc-01 qlog: https://github.com/quiclog/internet-drafts qvis: https://qvis.edm.uhasselt.be Build curl with HTTP/3: https://github.com/curl/curl/blob/master/docs/HTTP3.md